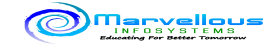

# **Hello,**

**Admissions of New Complete ONLINE "Python Machine Learning with Automations" batch are open.**

Batch will starts from 24th March 2024.

**Batch Duration: 3.5 Months (Complete Online) Days: Saturday & Sunday, Public Holidays Timing : SATURDAY 4.30 to 7.30 PM (+/- 30 Minutes) SUNDAY 8 TO 11 AM**

Prerequisite for the batch : मेहनत घेण्याची अभ्यासात सातत्य राखण्याची तयारी.

This batch is divided into multiple modules which cover below things as

- Module 1: Python Programming language Fundamentals
- Module 2: Python Programming language Advanced
- Module 3: Data Science
- Module 4: Artificial Intelligence
- Module 5: Machine learning with Python
- Module 6: Case studies based on Machine Learning
- Module 7: Automation using Python

Please watch open to all session before taking the admission Open to all session link of previous batch: https://www.youtube.com/live/3bSmaeN9-m4? feature=share

Please check our YouTube channel for the informative videos of Python and Machine Learning

Programming in Python: https://youtu.be/wUCEHYOAXsw

Machine Learning: https://youtu.be/ArdphEy84bM

## **Contents covered under Module 1: Python Programming Language Fundamentals**

- Introduction of Python Programming
- History of Python Language
- Features of Python language and its importance
- Versions of Python
- Toolchain of Python application
- First application in Python
- Data types in Python
- Variables and their types
- Operators and their types
- Memory allocation strategy used by Python
- Numbers in Python
- Input-Output mechanisms
- Command-line arguments
- Procedural programming approach in Python

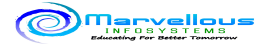

- Function definition and function calling techniques
- Function arguments and their types
- Inner function and its calling techniques
- Returning multiple values from a function
- Anonymous function and its use
- Default function arguments
- Required function argument
- Variable number of the argument of the function
- Keyword arguments of the function
- Iterative approach using loops
- Iteration using for loop
- Use of break and continue keyword
- Iteration using while loop
- Recursive function approach
- Programs control using if, else, else if
- Array and its types
- Manipulate different types of array
- Creation and use of a multidimensional array
- List in Python
- Dynamic input in List
- Range in python
- Tuples in Python
- String in Python
- Dictionaries and their use
- Manipulation of String
- File Handling
- File Reading Writing
- File creation and manipulation

#### **Contents covered under Module 2: Python Programming Language Advanced**

- Module in Python
- Creation of user-defined Module
- Multiprocessing application development
- Multitasking using thread
- Thread Synchronisation techniques
- Single-threaded vs multithread application development
- Parallel programming in Python using Pool class
- Decorators in Python
- Practical use of Decorators
- Lambda functions in python
- Filter Map Reduce concept in Python
- Exception handling
- Object-Oriented Programming in Python
- Concept of Encapsulation using Class
- Characteristics of class and its types
- Behaviours of class and its types
- Nested class and its use
- Use of self keyword
- Object creation
- Constructor and its types

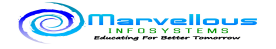

- Abstraction in Python
- Polymorphism and its types
- Inheritance for reusability and its types
- Function Overloading technique
- Multiprocessing concept and its use
- Special variables in python

## **Contents covered under Module 3: Data Science**

- Introduction to Data Science
- Types of data
- Data set and its classification
- Volume, Variety, and Velocity of data
- Features of and labels from data set
- Training dataset and Testing data set
- Data encoding in the dataset
- Split activity to divide the dataset
- Types of data
- Data sources
- Data cleaning
- Data manipulation techniques
- Data representation techniques
- Data analysis
- Data storage techniques
- Loading data set
- Cleaning dataset

#### **Contents covered under Module 4: Artificial Intelligence**

- Concept of Artificial Intelligence
- Types of AI
- Fields in which AI is used
- Philosophy of Artificial Intelligence

### **Contents covered under Module 5: Machine Learning**

- Machine learning concept
- Types of machine learning
- Developmental phases of Machine Learning application
- Concept of Supervised machine learning
- Concept of Unsupervised machine learning
- Libraries used for machine learning
- Introduction of PIP utility
- Environment setup for Machine Learning
- Pandas library installation
- Data set manipulation using the pandas library
- Series , DataFrame and Panel in Pandas
- Numpy installation
- Numeric calculations using Numpy
- Scipy installation
- Anaconda installation

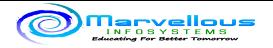

- Features of Anaconda and its use in ML
- Installation of Matplotlib library
- Visualisation techniques using Matplotlib
- Supervised machine learning using Classification
- Decision Tree algorithm for Classification
- K Nearest Neighbour algorithm for Classification
- Implementation of K Nearest Neighbour algorithm
- Supervised machine learning using Regression
- Types of Regression algorithms
- Linear Regression algorithms
- Logistic Regression algorithms
- Unsupervised machine learning using Clustering
- K Mean algorithm for clustering
- Implementation of K Mean algorithm
- Elbow method for finding the value of K
- Accuracy calculation for an ML algorithm
- Classification of the dataset for Supervised and Unsupervised ML

# **Module 6:**

## **Case studies designed for Machine Learning**

- \* Iris Species classification using Decision tree algorithm
- \* Ball classification using Decision Tree algorithms
- \* Advertisement predictor using Regression
- \* Iris Species classification using K Nearest Neighbour algorithm
- \* Brest Cancer Detection using Random Forest algorithm
- \* Play predictor application using Linear Regression
- \* Head Brain size predictor using Linear Regression
- \* Height Weight prediction using the algorithm
- \* Titanic Survival predictor using Logistic regression algorithm
- \* Diabetes detector using Linear Regression
- \* Wine type classifier using K Nearest Neighbour

# **Module 7: Automation using Python**

- Introduction to python scripting
- File system automation
- Mailing activity through script
- Process sub system automation
- Periodic execution policy

At the end of the batch, we prepare a resume for Python development & Data Science.

For more information please call admin 7020713938 in between 12:00PM to 6:00PM

If your call is not received then please drop one message we will call you back.

For registration please fill the form on www.marvellousinfosystems.com by selecting Python Machine Learning batch which will generate registration id. After that contact Admin for the further procedure.

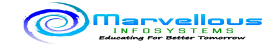

Note: Only limited seats are available.

Before paying any amount kindly contact admin, do not pay directly ( in case you have any payment details available).

Fees are non-refundable and non-transferable in any case.

\*\* Note:

- कृ पया class ला admission आधी खालील गोष्टी अवश्य करा
- ज्यांनी तुम्हाला class बद्दल माहिती सांगितली त्यांचा अनुभव समजून घ्या.
- सरांची शिकवण्याची पद्धत बघण्यासाठी YouTube वरील videos बघा.
- Website वरील आणि facebook page वरील students feedback वाचा.
- Batch मध्ये cover होणारे सर्व contents वर दिलेले आहेत ते नीट बघा.
- All the sessions are live only. -Camera should be on while attaining the session.
- Fees are non REFUNDABLE and non-transferable in any situation.
- कु ठलीही शंका असल्यास admin ला contact करा.

Marvellous Facebook page https://www.facebook.com/marvellousinfosystems/

Marvellous YouTube Channel: https://www.youtube.com/c/marvellousinfosystems

Marvellous Website: https://www.marvellousinfosystems.com/

Marvellous WhatsApp: http://wa.me/917020713938

Marvellous Admin: 7020713938

Regards,

Team Marvellous